# 電子納品運用に関するガイドライン 〔営繕編〕

第4版更新版

平成27年4月

宇 都 宮 市

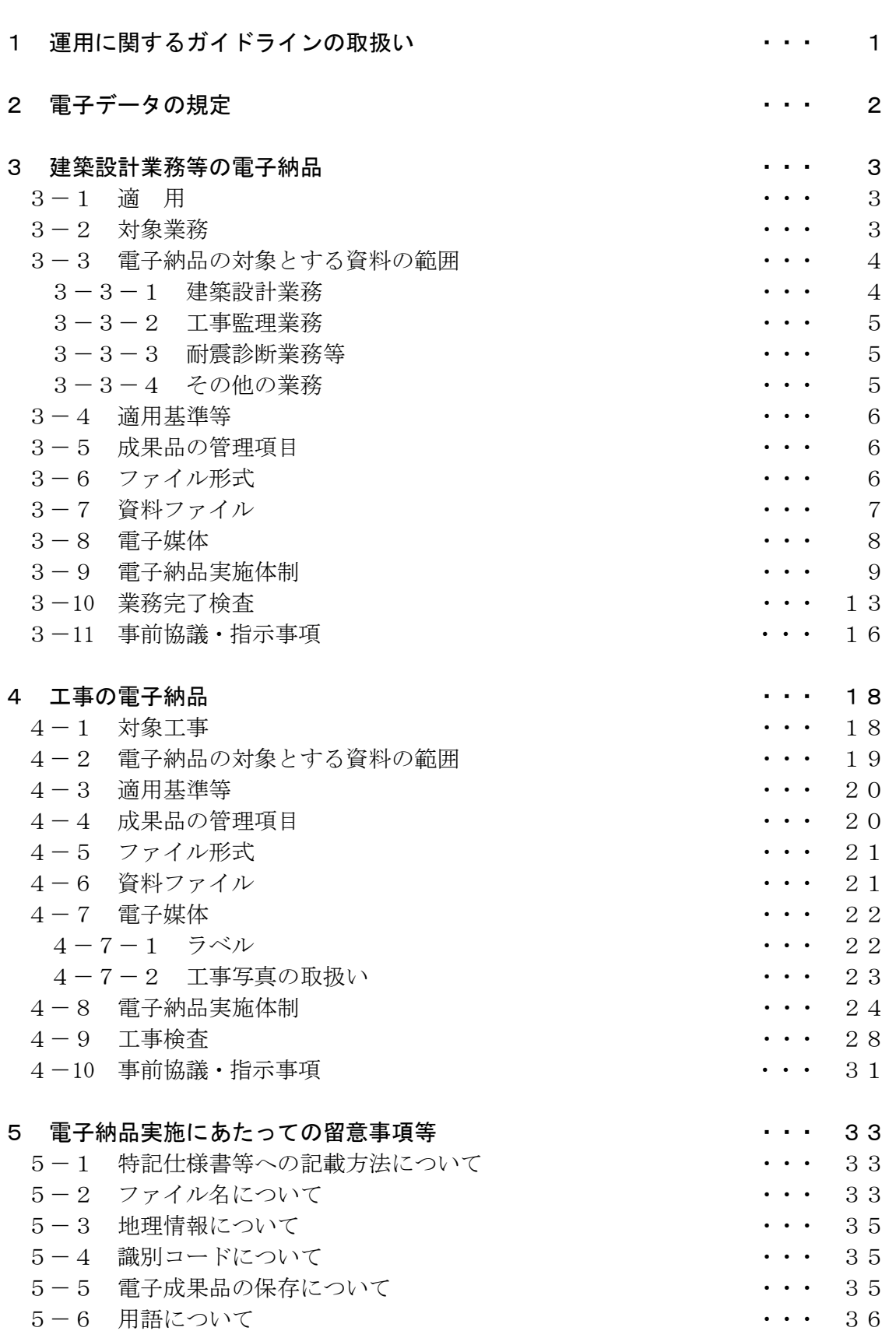

目 次

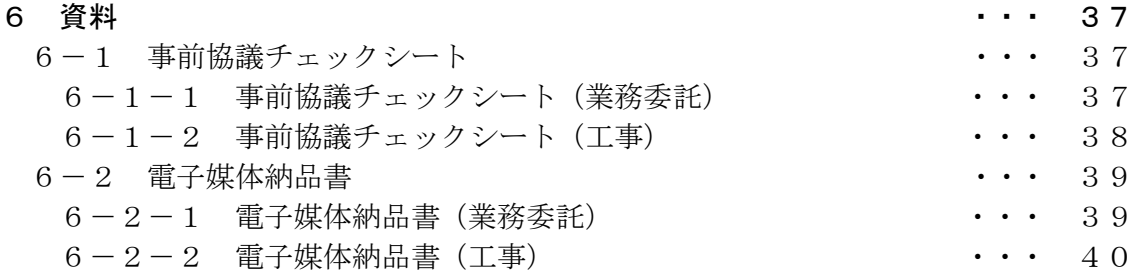

#### 1 運用に関するガイドラインの取扱い

電子納品に関するガイドライン「本ガイドライン」という。)は、平成17年1月に 策定した「電子納品導入推進計画」を踏まえ,宇都宮市が発注する業務委託・工事に ついて,電子納品を円滑に実施するために,発注者及び受注者に向けて作成したもの である。

本ガイドラインは,国土交通省が策定した「電子納品関連要領(平成 24 年版)」等を補 完するものであり,電子納品対象工事・業務の範囲,適用基準類,電子納品の対象成 果物の範囲,受発注者間協議の方法等,営繕事業において電子納品を具体的に実施す るにあたって,受発注者双方が留意すべき事項及び当面の措置として守るべき事項を 定めたものである。

また,本ガイドラインは,今後の実施成果や国土交通省の「電子納品関連要領(平成 24 年版)」等の改訂等を踏まえ,必要に応じ適宜見直していくものである。

第 4 版更新版 平成 27 年 4 月

(第 4 版 平成 23 年 2 月(検査室)) (第 3 版 平成 20 年 4 月(検査室)) (第 2 版 平成 18 年 10 月(検査室)) (第 1 版 平成 17 年 1 月(検査室))

# 2 電子データの規定

電子納品する電子データの内容,ファイルフォーマット及び格納媒体は、本ガイドラインにおい て定めるものとするが,本ガイドラインに示されていない事項は,国土交通省策定の 以下の電子納品に関する要領に準拠する。 なお,国土交通省において,これらの各要領を年度途中に改定した場合におい ても,本ガイドラインの改訂までは旧要領に準拠することとする。

【電子納品関連要領・基準】

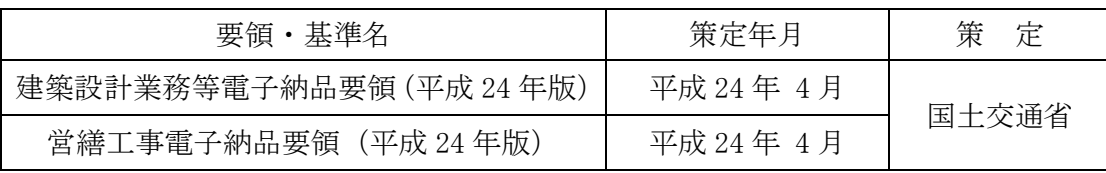

これらの各要領については、必要に応じて国土交通省等のホムパージより入手できる。 国土交通省:http://www.mlit.go.jp/gobuild/kijun\_cals\_cals.htm

#### 3 建築設計業務等の電子納品

#### 3-1 適用

本ガイドラインは,以下に示される共通仕様書を適用する業務,耐震診断業務等に おいて、設計仕様書及び工事監理仕様書等(以下,「設計仕様書等」という。)に 規定される成果物を電子的手段により引き渡す場合に適用する。

【共通仕様書】

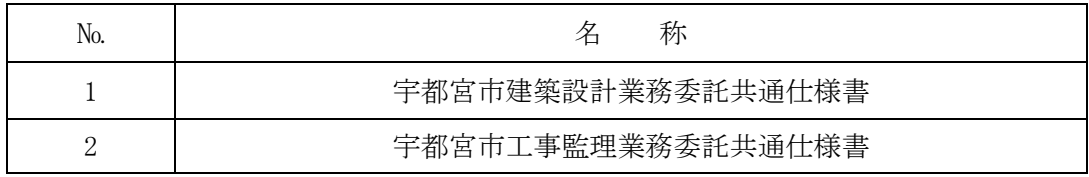

- \* 電子データにより納品する成果品については,電子データを格納した電子媒体をもっ て原図・原稿に代える。ただし,検査時に使用するための確認用印刷物を提出す る場合がある。
- \* 電子納品対象外の成果品については,従来どおりの運用とする。

#### 3-2 対象業務

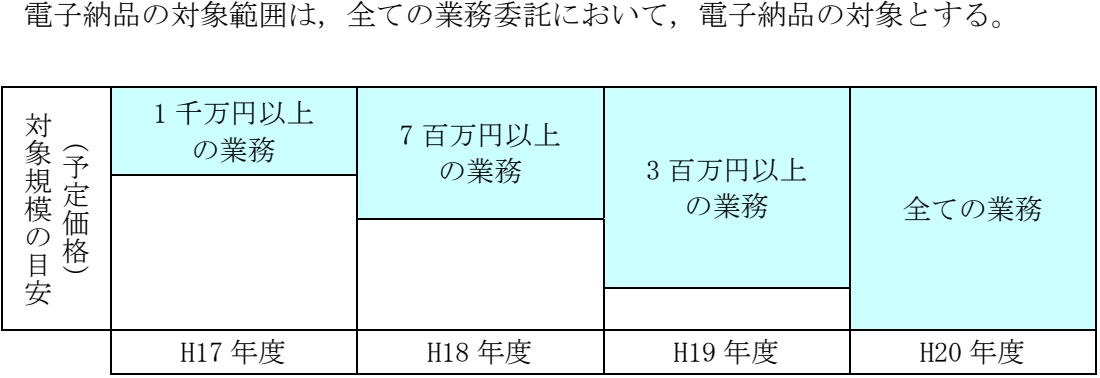

# 3-3 電子納品の対象とする資料の範囲

電子納品の対象とする資料の範囲は,事前に受発注者間で協議を行い決定す る。ただし,下記に示す資料は原則として電子納品の対象とする。

# 3-3-1 建築設計業務

- (1) 設計図(DRAWING フォルダ) 全ての設計図 CAD ファイルを対象とする。
- (2) 設計図以外の資料(REPORT フォルダ) 下表に掲げる資料を対象とする。

【設計図以外の電子納品資料】

| 資料大分類 | 資料小分類 | 資料名称                                                               |
|-------|-------|--------------------------------------------------------------------|
| 基本設計  | 建築    | 計画説明書, 工事費概算書, 構造計画概要書,<br>仕様概要書                                   |
|       | 電気設備  | 電気設備計画概要書,仕様概要書,工事費概算書,<br>電気設備現地調査書                               |
|       | 機械設備  | 空気調和設備計画概要書,給排水衛生設備計画概要書,<br>昇降機設備計画概要書,仕様概要書,工事費概算書,<br>機械設備現地調査書 |
|       | その他   | 設計説明書                                                              |
| 実施設計  | 建築    | 計画通知図書, 構造計算書, 仕様書,<br>建築工事積算数量調書, 防災計画書,<br>省エネルギー関係計算書           |
|       | 電気設備  | 計画通知図書, 各種計算書,<br>電気設備工事積算数量調書, 防災計画書,<br>省エネルギー関係計算書              |
|       | 機械設備  | 計画通知図書, 各種計算書,<br>機械設備工事積算数量調書,防災計画書,<br>省エネルギー関係計算書               |
|       | その他   | コスト縮減検討報告書, リサイクル計画書, 設計説明書,<br>技術検討報告書, ボーリング調査結果報告書              |

# 3-3-2 工事監理業務

下表に掲げる資料を対象とする。

【工事監理業務電子納品資料】

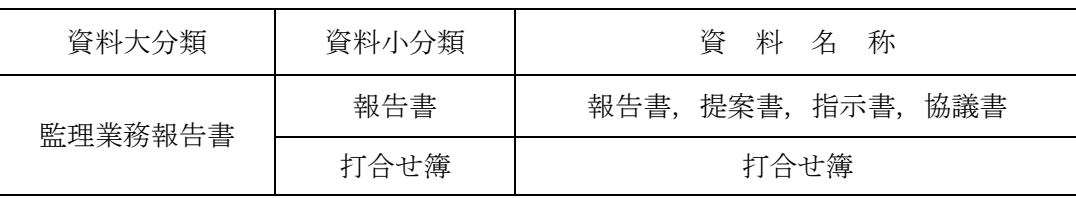

#### 3-3-3 耐震診断業務等

下表に掲げる資料を対象とする。

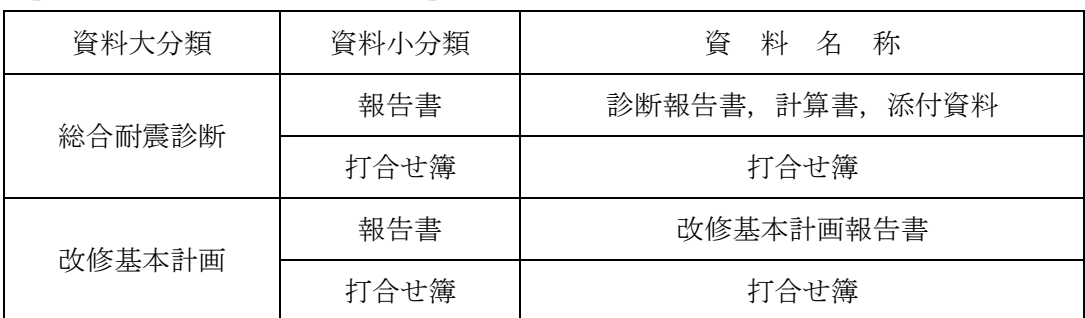

#### 【耐震診断業務等電子納品資料】

### 3-3-4 その他の業務

下表に掲げる資料を対象とする。

#### 【その他の業務における電子納品資料】

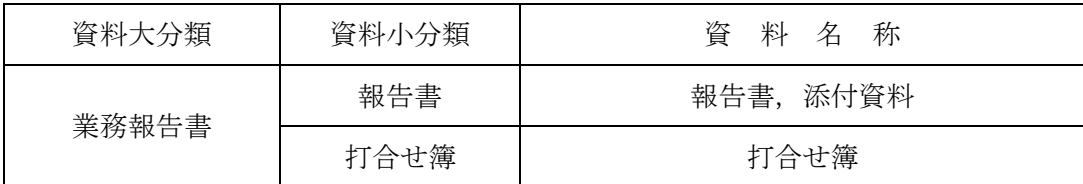

#### 3-4 適用基準等

適用する基準・要領を以下に示す。

【適用基準等】

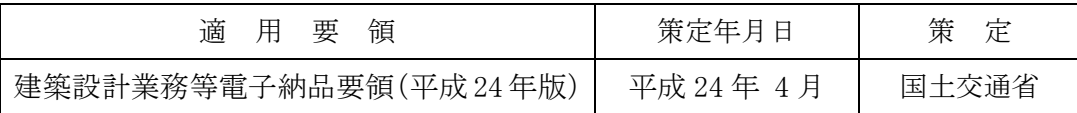

#### 3-5 成果品の管理項目

電子媒体に格納する業務管理ファイル (INDEX\_D. XML) に記入する業務管理項目は 以下に示すとおりである。

業務管理項目の内,「業務番号」項目には、監督職員が指示する番号を半角数字で 記入する。

(例:市長事務部局発注の場合)

 平成 26 年度事業で,契約番号が「2014012345」の場合 「業務番号」は,「2014012345」となる。

・ 「業務番号」は,電子納品された成果品を管理・再利用する時の検索キーとなるため, 記入いのないように注意する。

#### 3-6 ファイル形式

ファイル形式は,以下の通りとする。

図面ファイルのデータ形式は、データ交換時の再利用性を確保するため、原則的に国際標準 である STEP/AP202 に準拠した CAD データ交換フォーマット SXF(SFC)とし, SXF の仕様は Ver.3.1 レベル 2 とする。

#### 3-7 資料ファイル

設計業務等の資料ファイルはPDF形式により作成する。 資料ファイルの作成は,国土交通省で策定した「建築設計業務等電子納品要領(平 成24年版)」の規定によるものとするが,しおりについては,頁数の多少に係わ らずすべて作成することとする。 なお、資料ファイル (PDF 形式) を作成するために使用した全ての原稿データは、次 によりポジナルフィルとして提出することを原則とする。(ORG サブフォルダに格納)

(1) ワープロソフト及び表計算ソフトのオリジナルファイル

ワープロソフト及び表計算ソフトにより作成した資料のオリジナルデータ形式は,業務着手時に 受発注者間で協議を行い決定する。

(2) その他ソフトのオリジナルファイル

オリジナルファイル提出の必要性及びデータ形式について,業務着手時に受発注者間で協議 を行い決定する。

協議にあたっては,ファイルの再利用の可能性,作成ソフトの一般性などを考慮する。

- (3) 資料ファイル (PDF 形式) のしおり PDF 形式の目次である(しおり(ブックーク))は、報告書の目次と同じ章、節,項 (見出しレベル 1~3)までの各項目で作成する。 また、報告書ファイルを分割して作成する場合、当該ファイル以外の別ファイルへリンクとなる
	- 「しおり」は、大項目に関してのみ作成する。

PDF 閲覧イメージ 図

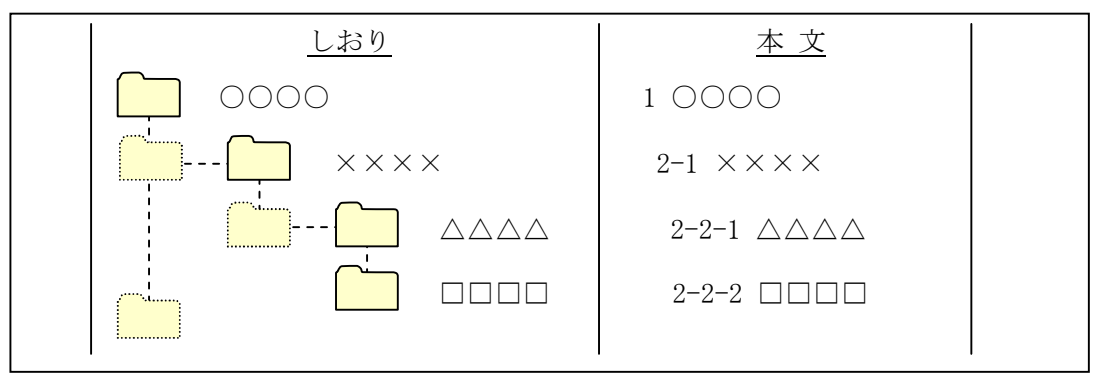

#### 3-8 電子媒体

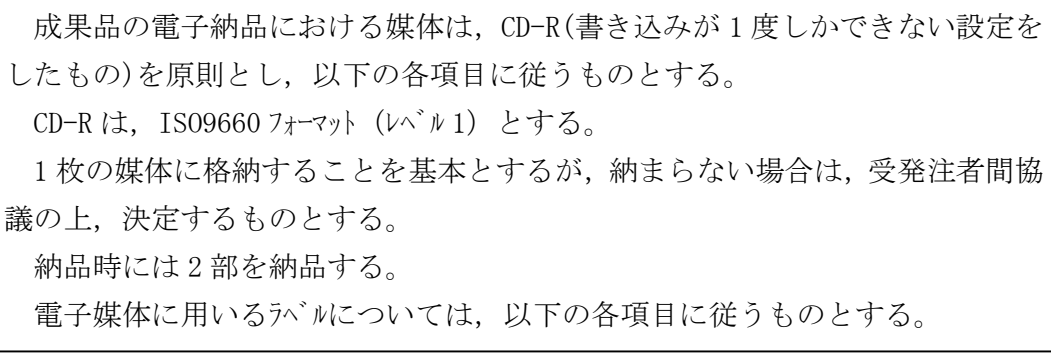

電子媒体への情報の記載については,国土交通省策定の「建築設計業務等電子納 品要領(平成 24年版)」の当該規定によらず、次に従うものとする。

- (1) 媒体には,次の情報を例に準じた配列で直接記入(油性マジック等など傷を付ける 恐れの無いもの)するか,専用の印刷機で直接印字するものとする。
	- ・ 業務番号
	- ・ 何枚目/総枚数
	- ・ 業務名称
	- ・ 作成年月(業務完了年月)
	- ・ 発注者名
	- ・ 受注者名
	- ・ 監督職員の署名欄
	- ・ 管理技術者の署名欄 (サインをして提出)
	- ・ ウィルスチェックに関する情報
	- フォーマット形式

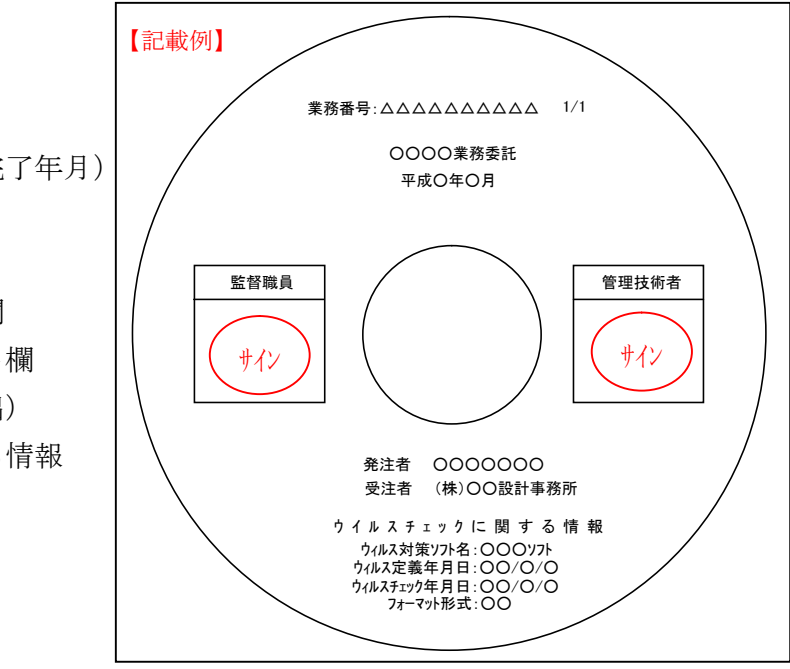

(2) 媒体を入れるプラスチックケースのラベルの背表紙には,以下のような情報を横書きで明記 する。

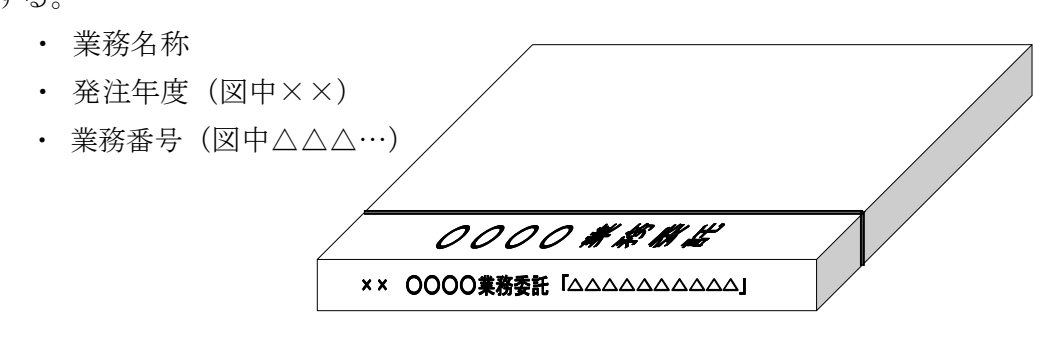

#### 3-9 電子納品実施体制

電子納品のための各種電子データの取り扱いについては十分注意し,業務実施中 における紛失や改ざんを防止しなければならない。

また、業務着手時に国土交通省で策定した「建築設計業務等電子納品要領(平 成 24 年版)」の内容を把握するとともに、受発注者間で十分な協議を行い、電子 納品を計画的に実施する必要がある。

電子納品対象業務では,「電子納品実施計画書」を作成し,業務着手時の事前協 議において発注者の確認を得るとともに,これに沿った電子納品実施体制を整備 する。

なお、事前協議で決定した事項は、「事前協議チェックント」に記入し、電子納品実 施計画書に添付すること。

以下に,「電子納品実施計画書」に記載すべき事項を示す。

(1) 電子化する書類の範囲

電子納品対象は,原則として,国土交通省で策定した「建築設計業務等電子納品 要領(平成24年版)」及び本ガイドラインに規定された全ての電子データとするが、電子 納品の対象書類には、電子化が困難な書類やカタログ, パンフレット等があるため、事前に 受発注者双方で電子化の対象書類を協議すること。

3-3に示した資料については、可能な限り電子納品を行うこととするが、電子化 することが著しく非効率な場合等は,受発注者間協議により紙による納品とするこ とができる。

その他の資料については,資料の性質や受注者の対応状況等を考慮し,資料の作 成から検査の過程を通じて電子データで扱うことが効率的な資料について電子納品 を行う。

(2) 管理者の設置

受注者は,電子納品の円滑な実施のために,電子データの作成及び保管,管理に関 する管理責任者を設置するとともに,「電子納品実施計画書」に以下の項目を記載 すること。

- ・ 氏名
- ・ 所属部署名
- ・ 連絡先
- ・ 電話番号
- ・ FAX番号
- 雷子メールアドレス

管理責任者は,電子データの作成及び保管,管理に関する十分な知識を有しており, 電子納品に関する各要領等について把握していること。

(3) ソフトウェア

受注者は,電子データの作成及び保管,管理に使用するソフトウェアを整備し,電子納品 実施計画書に以下の項目を記載する。

・ ソフトウェアの種類,名称,バージョン,メーカー名

電子データ作成に使用するソフトウェアは、電子納品の各種要領等に定められた電子納品デー タを作成するために十分な機能を有している必要がある。

なお,電子納品支援ソフト,写真管理ソフト, CAD ソフト等について,宇都宮市が指定や推奨, 動作保証するものはない。

〔解説〕電子納品の対象書類作成ソフト

完成図書類を電子納品するまでには,受発注者間で協議・指示等などのやりとり を電子データで交換することとなるので、事前に受発注者間で協議し、使用するソフトウ ェアを取り決める必要がある。

ここでいう電子データの交換においては、ソフトェア同士のデータコンバートによって十分互 換が確認されていればよい。

(4) ハードウェア

受注者は,電子データの作成及び保管,管理に使用するハードウェアを整備し,電子納 品実施計画書に以下の項目を記載する。

- ・ ハードウェア設置場所
- ・ コンピュータ本体(機種名,メーカー名)
- データ保管媒体(ハードディスクなど)とその容量
- ・ デジタルカメラ(機種名,メーカー名,画素数)
- ・ バックアップ装置(機種名,メーカー名,媒体名,媒体容量)
- (5) データバックアップ体制

受注者は,業務実施中のデータの紛失や改ざんを防止するために,電子データの作成 及び保管,管理におけるデータバックアップ体制を整備し,「電子納品実施計画書」に以 下の項目を記載する。

- ・ バックアップ頻度
- ・ バックアップ媒体保管場所
- バックアップ担当者(氏名)
- ・ バックアップ作業記録方法

バックアップ作業記録の内容は,作業日時,データ内容,媒体,作業者名などとし,発注 者の請求があった場合には提出する。

パックアップは、1日1回(毎作業日の終業時にコンピュータの電源切断前に実施)行うこと が望ましい。

(6)ウィルス対策

受注者は、ウィルスによるデータの紛失や改ざん及び外部へのウィルスの拡散を防止するた めの体制を整備し,「電子納品実施計画書」に以下の項目を記載する。

- ・ ウィルス対策ソフトの名称
- ・ ウィルス対策ソフトのメーカー名
- ・ ウィルスパターン定義年月日若しくはパターンファイル名
- ・ ウィルスパターン定義データ更新方法

管理責任者は,ウィルス対策として,特に以下の事項に留意すること。

① ウィルス対策ソフトの常駐

インターネットにアクセス可能な環境はウィルスに感染する危険が高いと言える。 このようなコンピュータでは、ウィルス対策ソフトを常駐(常時起動している状態)させ,

インターネット経由(電子メール,ダウンロードデータなど)によるウィルス侵入を常に監視する。

② 外部からの媒体受取り時のウィルスチェック

外部からデータ交換のために媒体を受け取った際には、その媒体に対するウィルスチ ェックを必ず行う。

インターネットにアクセスできないコンピュータについても,媒体(USBなど)を通じてウィルスに 感染する恐れがあることから,必ずウィルスチェックを行う。

③ 外部への媒体引渡し時のウィルスチェック

外部へのデータ提供にあたっては、データを格納した媒体に対するウィルオェックを必ず 行う。

使用しているコンピュータが気づかないうちにウィルスに感染していた場合には,データ 交換用媒体(USBなど)を通じ,データ提供先にウィルスを渡してしまう恐れがあるこ とから,ウィルスチェックを必ず行う。

④ ウィルスパターン定義データの更新

管理責任者は、1週間に1回以上は定義データの更新状況を調査し、常に最新の定 義データによるウィスルチェックが可能な体制としなければならない。

- ※ ウィルス対策ソフトは、ウィルスを見つけ出す際に使用するウィルスパターン定義データを更新 することにより,最新のウィルスにも対応可能となっており,最新の定義データ はインターネットで提供されている。
- ⑤ ウィルス発見・駆除時の対応

受注者の事務所内においてウィルスが発見された場合には、管理責任者はウィルスを速 やかに駆除するとともに,被害拡大の防止のため感染源を特定しデータ作成者に連 絡する。

また,感染被害の拡大と再発防止のため,発注者及びIPAセキュリティーセンター (http://www.ipa.go.jp/security/)に,ウィルス発見の届出を行う。

なお、届出はIPAセキュリティーセンターのホームページに掲載された届出様式による。

(7) 電子納品媒体

成果品を格納し納品するための電子媒体種別とフォーマットを,電子納品実施計画書に 記載する。

#### 3-10 業務完了検査

電子納品された成果品の書類検査は,発注者が電子データで検査することを原則 とするが,検査を効率的に行うために以下のルールを設定する。

- ・ 電子成果品により検査を行う書類の範囲は,受発注者間の協議により取り 決める。
- ・ 書類検査を行うための準備(検査用機器等)は,原則として発注者が行う。
- ・ 検査時は修正可能な電子媒体による受験を認めるが,データは電子納品の規 定どおり作成する。
- 検査終了後,速やかに電子媒体を提出する。(検査終了後2週間以内) ※ 提出する電子媒体は CD-R(一度しか書き込みができないもの)を原 則とするが,受発注者間協議により DVD-R による提出を可能とする。

電子納品された成果品の書類検査について以下に示す。

- (1) 電子成果品により検査を行う書類の範囲
	- ① 電子成果品による書類検査 写真の書類検査は,電子成果品により行う。
	- ② 電子データのプリントアウトによる書類検査

資料ファイル (PDF 形式) は、PDF閲覧ソフトにより印刷製本されたものと比較し内容 の確認を行い,不鮮明なものがある場合はプリンター出力により確認する。

CAD図面ファイル (SXF(SFC)形式) は、CAD ソフト又はSXFブラウザにより印刷された図 面(原図)と比較し内容の確認を行い、不鮮明なものがある場合はプリソナ出力に より確認する。

電子納品対象外の成果品については,書類検査とする。

- (2) 書類検査用機器構成
	- ① 必要な機器

「パソコン(図面、写真等が閲覧できるソフトがインストール済みのパソコン)」とし、原則と して検査会場に発注者が用意する。

② その他検査のために必要な機器 受発注者間で事前に協議を行う。

③ 書類検査

- ③ 標準的な機器構成
	- 図面, 写真データが閲覧可能なノートパソコン
	- ・ メモリー256MB以上(512MBが望ましい),ハードディスク容量2GB以上
	- ・ 17インチ以上,解像度SXGA(1280x1024ドット/インチ)以上のモニター,又はプロジェクター
	- ・ プリンター(A3版まで出力可能なもの)は,書類検査の過程で,検査員が印刷 物を必要であると認めた場合に対応する。
- (3) 閲覧用ソフトウェア
	- ① 業務完了検査に使用するソフトウェア 入手及び検査用パソコンへのインストールは、原則として発注者が行う。
	- ② 事前協議

検査のために必要なソフトウェアについては,受発注者間で事前に協議を行う。

③ その他

受注者が電子媒体に組み込める形のソフトが準備できる場合には,これを提出す る電子媒体に記録させて利用しても良い。

ただし、この場合は、検査のみに対応するものとし、検査後成果品引渡し時に は,成果データのみを記録した電子媒体を納品するものとする。

- (4) 機器の操作
	- ① 検査員が閲覧を希望する書類の検索・表示を行うための機器の操作は,原則とし て受注者が行う。
	- ② 受注者は,電子媒体の内容や閲覧用ソフトの機能を熟知するものを,操作補助員と して配置しても良い。
- (5) 原本性の確保
	- ① 受注者は,媒体の所定の欄に,直接署名を行う。
	- ② 受注者は,業務完了検査にあたり,電子データを格納した電子媒体(2部)とと もに,署名・捺印した電子媒体納品書を提出する。
	- ③ 発注者は業務完成検査において,それぞれの電子媒体内の電子データ内容を確認 した後、各電子媒体に直接署名を行う。署名は、電子媒体のデータ記録面を損傷 させないよう油性マジック等を用いる。
- ④ 共通仕様書に基づく各書面に対する署名又は捺印は,上記①から③の措置をも って代えることができる。
- (6) 電子媒体のフォルダ構成及び管理ファイルの検査

電子媒体のフォルダ構成、管理ファイル等が「建築設計業務等電子納品要領(平成24年 版)」に基づき正しく作成されているかについては,国土交通省が配布する「電子 成果物作成支援・検査システム」によりチェックを行う。

受注者は、電子媒体の作成後チェックを行った上で電子成果物を発注者に提出し、発 注者はチェックを行った上で電子成果物を受領することとする。

なお,「電子成果物作成支援・検査システム」のプログラム及び操作マニュアルは,国土交通 省のホームページからダウンロードすることができる。

(http://www.mlit.go.jp/gobuild/kijun\_cals\_cals.htm)

#### 3-11 事前協議・指示事項

 業務着手時には,「建築設計業務等電子納品要領(平成 24 年版)」及び関係各 要領等の内容を熟知し,以下の項目について事前に受発注者間で協議し,業務実 施における混乱を防ぐ必要がある。

- ① 電子納品の対象とする書類とファイル形式
- ② 業務実施中の書類の取扱い
- ③ 検査時の対応

業務における電子納品に関する電子化の方法や対象範囲について,受発注者双 方が事前に確認し,業務実施における混乱や手戻りを最小にするように心がけな ければならない。

このため,電子納品を円滑に行うため,業務着手時に受発注者間で協議すべき 項目と,検査にあたり事前に協議する事項や考え方を示す。

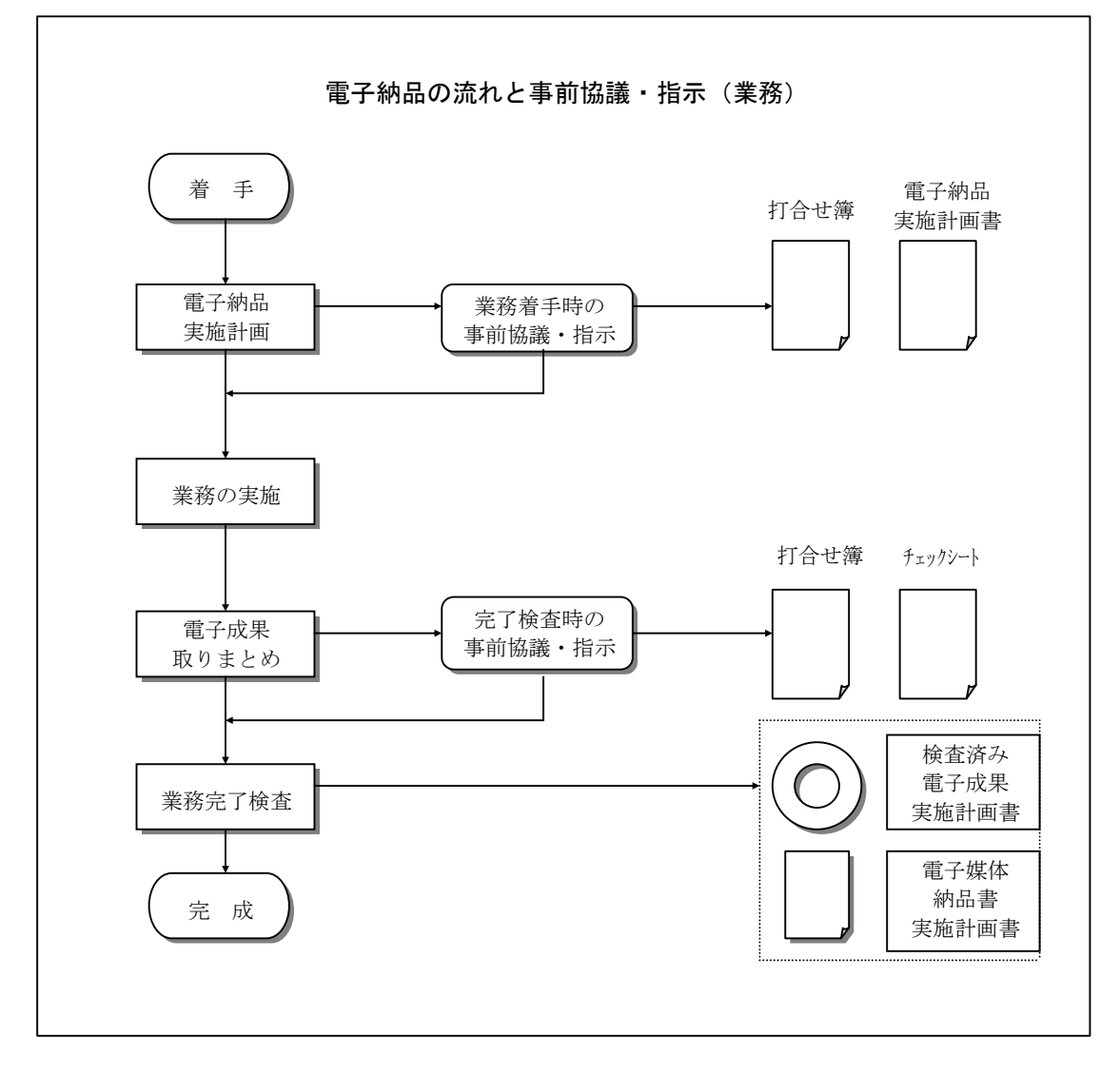

(1) 業務着手時の協議・指示 業務着手時に受発注者間で電子納品に関する協議を行い,受注者は発注者より必 要な指示を受ける。 業務着手時の協議は,電子納品実施体制に関する項目について行う。

協議の結果は,「電子納品実施計画書」として発注者に提出する。

(2)業務検査時の協議・指示

業務検査時の協議は,業務検査の実施体制に関する項目について行う。 協議の結果は、「事前協議・指示チェックシート」に記録し、発注者に提出する。 業務完了検査の事前に受発注者間で検査方法に関する協議を行い,受注者は発注 者より必要な指示を受ける。

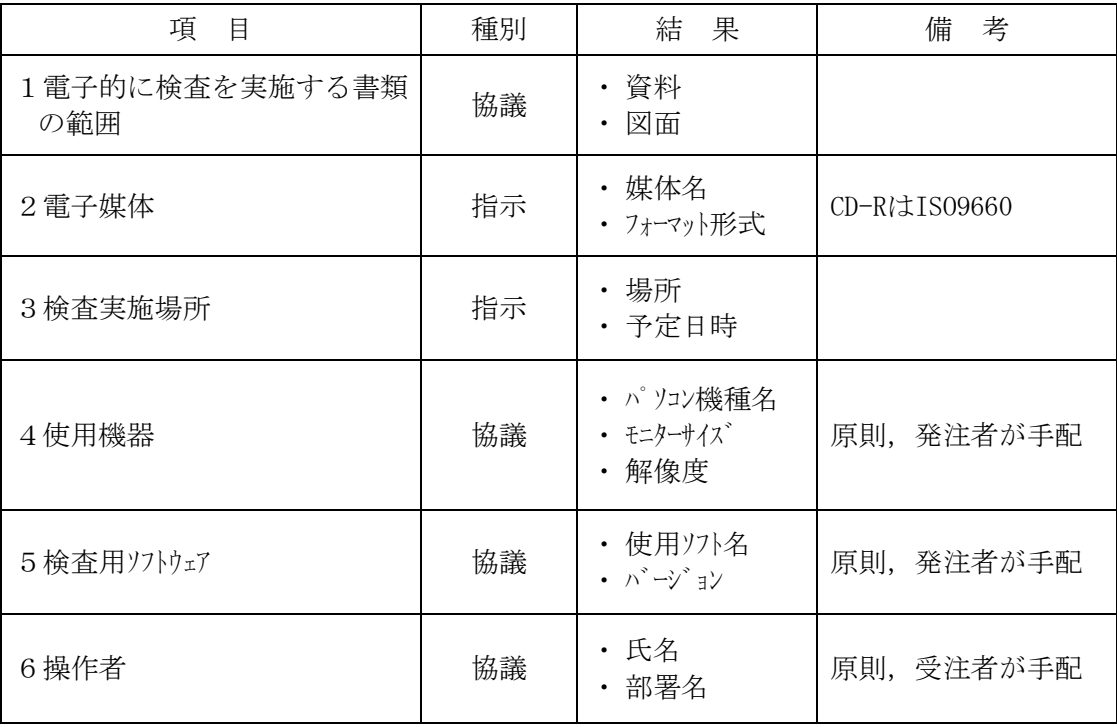

業務完了検査における事前協議・指示チェックシートの例を示す。

# 4 工事の電子納品

# 4-1 対象工事

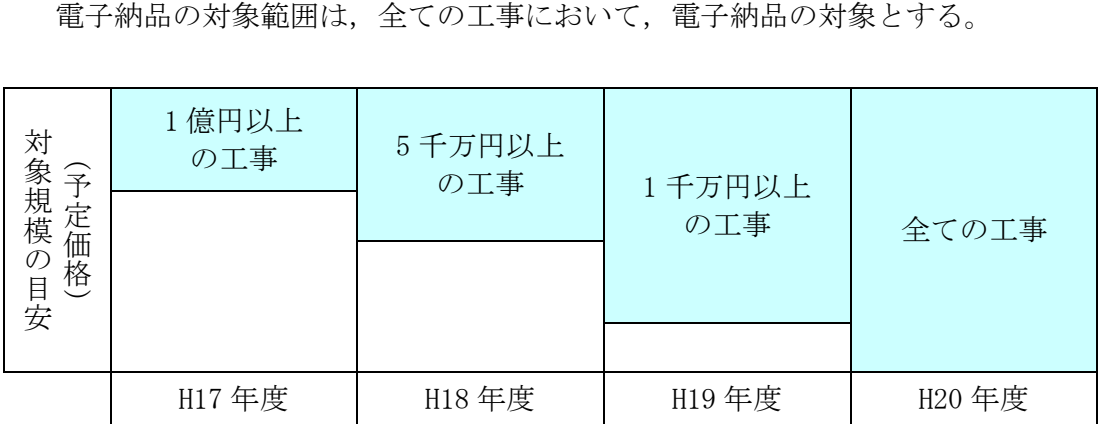

# 4-2 電子納品の対象とする資料の範囲

電子納品の対象とする資料の範囲は,事前に受発注者間で協議を行い決定す る。ただし,下記に示す資料は,原則として電子納品の対象とする。

(1) 工事写真

全ての工事写真を対象とする。

(2) 工事写真以外の工事関係資料 以下に掲げる資料を対象とする。

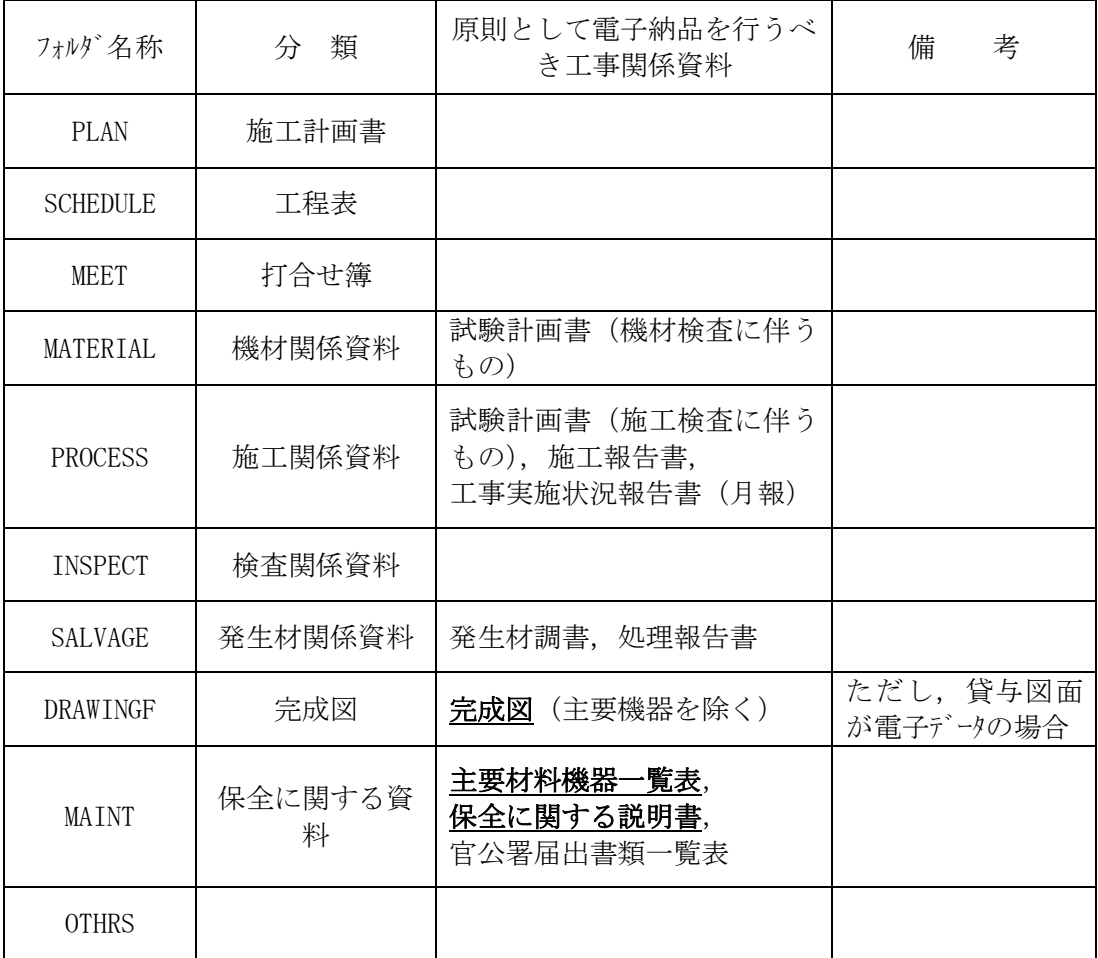

【工事関係資料】

※太字は、オリジナルファイルも含めて納品すべき資料を意味する。

#### 4-3 適用基準等

適用する基準・要領を以下に示す。

【適用基準等】

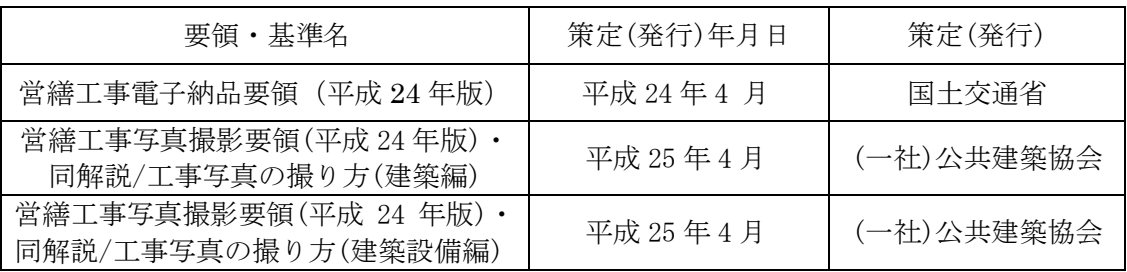

#### 4-4 成果品の管理項目

電子媒体に格納する工事管理ファイル (INDEX\_C. XML) に記入する工事管理項目は, 以下に示すとおりである。

(1) 工事管理情報ファイルに記入する工事管理項目の内,「工事番号」項目については, 監督職員が指示する番号を半角数字で記入する。

(例:市長事務部局発注の場合)

平成 26 年度事業で、契約番号が「2014012345」の場合

「工事番号」は,「2014012345」となる。

※ 「工事番号」は、電子納品された成果品を管理·再利用する時の検索キーと なるため,記入ミスのないように注意する。

#### 4-5 ファイル形式

ファイル形式は以下の通りとする。

(1) 工事関係資料オリジナルファイル 工事関係資料オリジナルフィルを作成するソフト及びファイル形式については、発注者間で協 議の上、決定する。

(2) 設計図/完成図ファイル(図面ファイル) 図面ファイルのファイル形式については SXF(SFC)形式とし,データ交換時の再利用性を確 保するため, SXF の仕様は Ver.3.1 レベル 2 とする。

#### 4-6 資料ファイル

工事関係資料ファイルは PDF 形式により作成する。資料ファイルの作成は、国土交通省が 策定した「営繕工事電子納品要領(平成 24年版)」の規定によるものとするが、し おりについては,頁数の多少に係わらずすべて作成することとする。

(1) 資料ファイル (PDF 形式) のしおり

PDF 形式の目次である(しおり(ブックーク))は、報告書の目次と同じ章、節,項 (見出しレベル 1~3)までの各項目で作成する。

また、報告書ファイルを分割して作成する場合、当該ファイル以外の別ファイルへリンクとなる 「しおり」は,大項目に関してのみ作成する。

PDF 閲覧イメージ 図

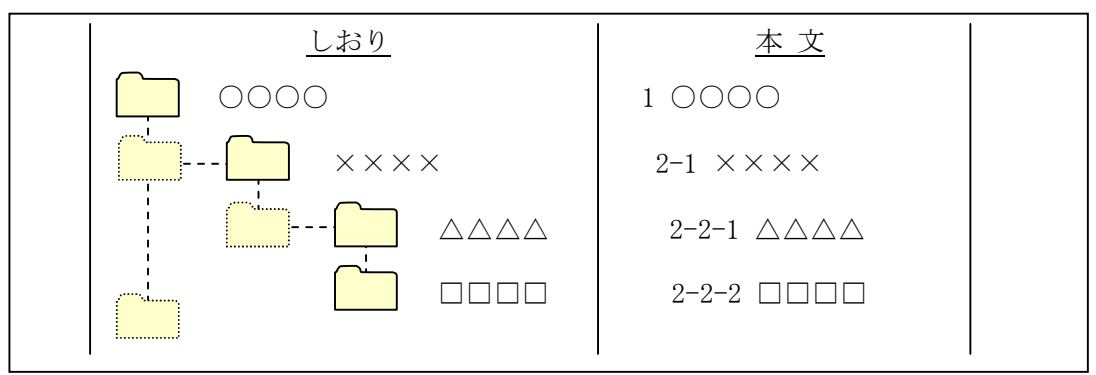

#### 4-7 電子媒体

成果品の電子納品における媒体は、CD-R(書き込みが1度しかできない設定を したもの)を原則とし,以下の各項目に従うものとする。 CD-R は, ISO9660 フォーマット (レベル 1) とする。 1枚の媒体に格納することを基本とするが、納まらない場合は、受発注者間協 議の上,決定するものとする。 納品時には 2 部を納品する。

#### $4 - 7 - 1$   $5 \wedge^* \mu$

電子媒体に用いるラベルについては、以下の各項目に従うものとする。

電子媒体への情報の記載については,国土交通省が策定した「営繕工事電子納品要 領(平成 24 年版)」の当該規定によらず,次に従うものとする。

- (1) 媒体には,次の情報を例に準じた配列で直接記入(油性マジック等など傷を付ける 恐れの無いもの)するか,専用の印刷機で直接印字するものとする。
	- ・ 工事番号
	- ・ 何枚目/総枚数 (工事写真用の CD は含まない枚 数とする)
	- ・ 工事名称
	- ・ 作成年月(工期終了時の年月)
	- ・ 発注者名
	- ・ 受注者名
	- ・ 監督職員の署名欄
	- ・ 現場代理人の署名欄 (サインをして提出)
	- ・ ウィルスチェックに関する情報

・ フォーマット形式

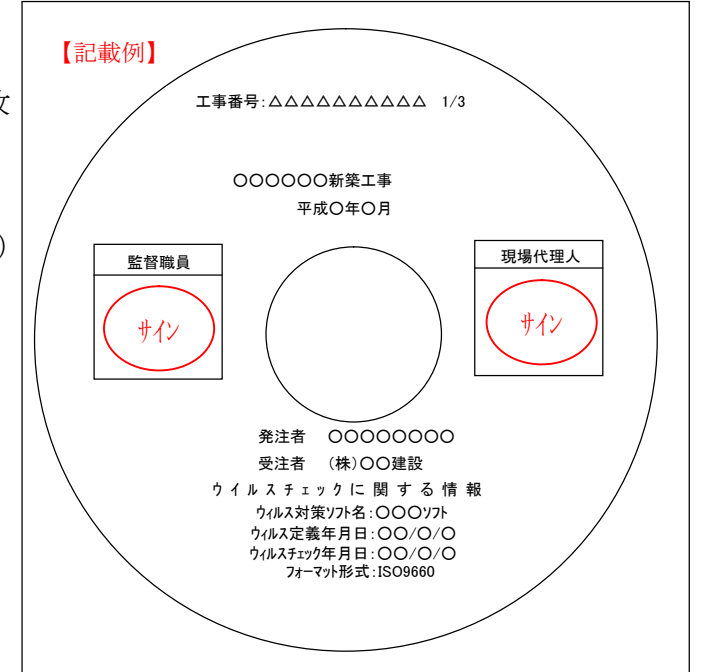

- (2) 媒体を入れるプラスチックケースのラベルの背表紙には,以下のような情報を横書きで明 記する。
	- ・ 工事名称
	- ・ 発注年度(図中××)
	- 工事番号(図中△△△…)

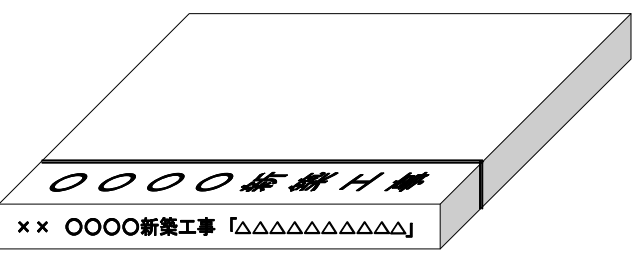

#### 4-7-2 工事写真の取扱い

工事写真の取扱いについては,以下の通りとする。

工事写真の撮り方では,日本語のフォルダ名・ファイル名の使用を前提としているため, 工事写真を格納する CD-R のフォーマット形式に ISO9660 を利用することができない。

従って,工事写真を格納する CD-R のフォーマット形式は「JOLIET」とする。

また,工事写真の格納の画素数は,「工事写真の撮り方」の規定にかかわらず,100 万画素~200 万画素とし,130 万画素程度(350KB/枚程度)を標準とする。

なお,土木形式 (ISO9660レベル1)での写真提出は認めない。

工事写真の電子媒体への情報の記載については、次によるものとする。

- (1)媒体には,次の情報を例に準じた配列で直接記入(油性マジック等など傷を付ける 恐れの無いもの)するか,専用の印刷機で直接印字するものとする。
	- ・ 工事番号
	- ・ 何枚目/総枚数(完成図等納品資料の CD は含まない枚数とする)
	- ・ 工事名称(工事名称の最後に "(工事写真)"という文字列 を追加する)
	- ・ 作成年月 (工期終了時の年月)
	- ・ 発注者名
	- ・ 受注者名
	- ・ 監督職員の署名欄
	- ・ 現場代理人の署名欄 (サインをして提出)
	- ・ ウィルスチェックに関する情報

・ フォーマット形式

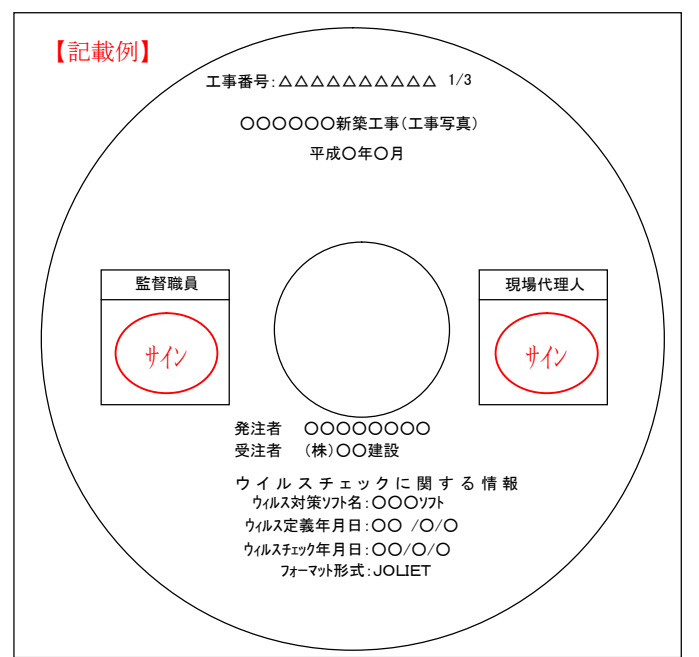

(2) 媒体を入れるプラスチックケースのラベルの背表紙には,以下のような情報を横書きで明 記する。

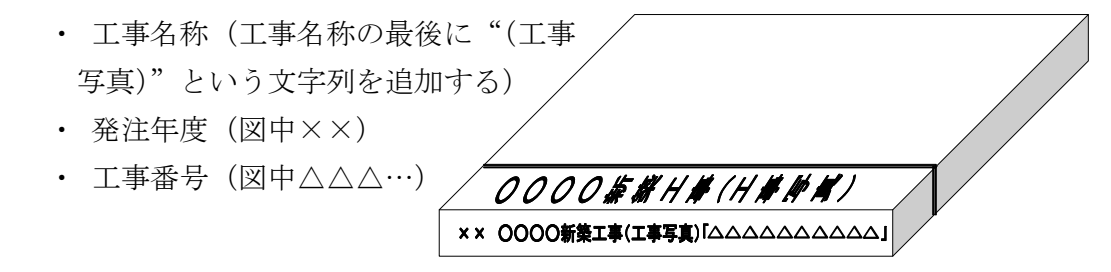

#### 4-8 電子納品実施体制

電子納品のための各種電子データの取り扱いについては十分注意し,施工中にお ける紛失や改ざんを防止しなければならない。

また,工事着手時に「営繕工事電子納品要領(平成 24 年版)」の内容を把握す るとともに,受発注者間で十分な協議を行い,電子納品を計画的に実施する必要 がある。

電子納品対象工事では,「電子納品実施計画書」を作成し,工事着手時の事前協 議において発注者の確認を得るとともに,これに沿った電子納品実施体制を整備 する。

なお,工事着手時に受注者が「施工計画書」を作成し,その中で「電子納品実 施計画書」の内容を記述した上で発注者に提出する場合には,「電子納品実施計 画書」を省略することができる。

事前協議で決定した事項は,「事前協議チェックシート」に記入し,「施工計画書」に 添付すること。

(1) 電子化する書類の範囲

電子納品対象は,原則として,国土交通省で策定した「営繕工事電子納品要領(平 成24年版)」及び本ガイドラインに規定された全ての雷子データとするが, 雷子納品の対 象書類には,電子化が困難な書類やカタログ,パンフレット等があるため,事前に受発注者 双方で電子化の対象書類を協議すること。

4-2に示した資料については,可能な限り電子納品を行うこととするが,電子化 することが著しく非効率な場合等は,受発注者間協議により紙による納品とするこ とができる。

その他の資料については,資料の性質や受注者の対応状況等を考慮し,資料の作 成から検査の過程を通じて電子データで扱うことが効率的な資料について電子納品 を行う。

(2) 管理者の設置

受注者は,電子納品の円滑な実施のために,電子データの作成及び保管,管理に関 する管理責任者を設置するとともに,電子納品実施計画書に以下の項目を記載する こと。

- ・ 氏名
- ・ 所属部署名
- ・ 連絡先
- ・ 電話,FAX番号
- 雷子メールアドレス

管理責任者は,電子データの作成および保管,管理に関する十分な知識を有してお り,電子納品に関する各要領等について把握していること。

(3) ソフトウェア

受注者は、電子データの作成及び保管,管理に使用するソフトウェアを整備し、「電子納 品実施計画書」に以下の項目を記載する。

・ ソフトウェアの種類,名称,バージョン,メーカー名

電子データ作成に使用するソフトウェアは,電子納品の各種要領等に定められた電子納品 データを作成するに十分な機能を有している必要がある。

なお, 電子納品支援ソフト, 写真管理ソフト, CADソフト等について, 宇都宮市が指定や推 奨,動作保証するものはない。

〔解説〕電子納品の対象書類作成ソフト

完成図書類を電子納品するまでには,受発注者間で協議・指示等などのやりと りを電子データで交換することとなるので,事前に受発注者間で協議し,使用する ソフトウェアを取り決める必要がある。

ここでいう電子交換では、ソフトゥア同士のデータコンバートによって十分互換が確認さ れていればよい。

(4) ハードウェア

受注者は,電子データの作成及び保管,管理に使用するハードウェアを整備し,「電子納 品実施計画書」に以下の項目を記載する。

- ・ ハードウェア設置場所
- ・ コンピュータ本体(機種名,メーカー名)
- データ保管媒体(ハードディスクなど)とその容量
- ・ デジタルカメラ(機種名,メーカー名,画素数)
- ・ バックアップ装置(機種名,メーカー名,媒体名,媒体容量)
- (5) データバックアップ体制

受注者は,施工中のデータの紛失や改ざんを防止するために,電子データの作成及び 保管、管理におけるデータバックプ体制を整備し、電子納品実施計画書に以下の項目 を記載する。

- ・ バックアップ頻度
- ・ バックアップ媒体保管場所
- ・ バックアップ担当者(氏名)
- ・ バックアップ作業記録方法

バックアップ作業記録の内容は,作業日時,データ内容,媒体,作業者名などとし,発 注者の請求があった場合には提出する。

パックップは、1日1回(毎作業日の終業時にコンピュータの電源切断前に実施)行う ことが望ましい。

「解説] データのバックアップ

工事写真を電子データとして取り扱う場合には,データは工事着手から納品までの 長期間にわたり,受注者が管理するコンピュータのハードディスク等に保管されることにな る。

ハードディスクのデータは、機器の故障や誤作動(停電や落雷あるいは衝撃など)のた めに破損したり消失したりする可能性がある。また,過失による誤操作,あるい は故意の妨害行為により,書き換えられたり消去されたりする可能性もある。

このようなトラブルを防止するために、管理責任者はMO (光磁気ディスク)やCD-R (追 記書き可能CD), CD-RW (書き換え可能CD), DVD-RAM (書き換え可能なDVD), ある いは外付けハードディスクとの大容量媒体に、重要なデータを定期的にバックアプしなけ ればならない。

バックアップ作業にあたっては,「いつ行うか」,「誰が行うか」,「媒体はどこに保 管するか」などをルール化するとともに,作業の記録を残すようにし,日常的な業務 の一環として習慣付けることが望ましい。

(6)ウィルス対策

受注者は、ウィルスによるデータの紛失や改ざん及び外部へのウィルスの拡散を防止するた めの体制を整備し,電子納品実施計画書に以下の項目を記載する。

- ・ ウィルス対策ソフトの名称
- ウィルス対策ソフトのメーカー名
- ・ ウィルスパターン定義年月日若しくはパターンファイル名
- ・ ウィルスパターン定義データ更新方法

管理責任者は,ウィルス対策として,特に以下の事項に留意すること。

① ウィルス対策ソフトの常駐

インターネットにアクセス可能な環境はウィルスに感染する危険が高いと言える。 このようなコンピュータでは、ウィルス対策ソフトを常駐(常時起動している状態)させ、 インターネット経由(電子メール,ダウンロードデータなど)によるウィルス侵入を常に監視する。

② 外部からの媒体受取り時のウィルスチェック

外部からデータ交換のために媒体を受け取った際には、その媒体に対するウィルスチ ェックを必ず行う。

インターネットにアクセスできないコンピュータについても,媒体(USBなど)を通じてウィルスに 感染する恐れがあることから,その媒体に対するウィルスチェックを必ず行う。

③ 外部への媒体引渡し時のウィルスチェック

外部へのデータ提供にあたっては,データを格納した媒体に対するウィルスチェックを必ず 行う。

使用しているコンピュータが気づかないうちにウィルスに感染していた場合には,データ 交換用媒体(USBなど)を通じ,データ提供先にウィルスを渡してしまう恐れがあるこ とから,その媒体に対するウィルスチェックを必ず行う。

④ ウィルスパターン定義データの更新

管理責任者は、1週間に1回程度以上は定義データの更新状況を調査し、常に最新 の定義データによるウィルスチェックが可能な体制としなければならない。

ウィルス対策ソフトは,ウィルスを見つけ出す際に使用するウィルスパターン定義データを更新する ことにより、最新のウィルにも対応可能となっており、最新の定義データはインターネット で提供されている。

⑤ ウィルス発見・駆除時の対応

受注者の事務所内においてウィルスが発見された場合には,管理責任者はウィルスを速 やかに駆除するとともに,被害拡大の防止のため感染源を特定しデータ作成者に連 絡する。

また、感染被害の拡大と再発防止のため、発注者およびIPA セキュリティーセンター (http://www.ipa.go.jp/security/)に,ウィルス発見の届出を行う。

なお、届出はIPAセキュリティーセンターのホームページに掲載された届出様式による。

(7) 電子納品媒体

成果品を格納し納品するための電子媒体種別とフォーマットを、電子納品実施計画書に 記載する。

工事写真については,資料の整理方法についても明記すること。

#### 4-9 工事検査

電子納品された成果品の書類検査は,発注者が電子データで検査することを原則 とするが,検査を効率的に行うために以下のルールを設定する。

- ・ 電子成果品により検査を行う書類の範囲は,受発注者間の協議により取り 決めるものとする。
- ・ 書類検査を行うための準備(検査用機器等)は,原則として発注者が行う。
- ・ 検査時は修正可能な電子媒体による受験を認めるが,データは電子納品の規 定どおり作成するものとする。
- ・ 検査終了後,速やかに電子媒体を提出すること。(検査終了後 2 週間以内) ※ 提出する電子媒体は CD-R(一度しか書き込みができないもの)を原 則とするが,発注者と受注者の協議により DVD-R による提出を可能と する。
- (1) 電子成果品により検査を行う書類の範囲

電子媒体に格納された資料の検査は,電子データで検査することを原則とするが, 紙と電子データが混在している場合等,紙により検査を行う方が効率的な場合は、紙 により検査を行うことができる。

また,紙により検査を行う場合は,事前に電子成果物を印刷しておく必要がある が,この場合,原則として発注者が印刷を行う。

なお,検査用の印刷物は成果品に該当しない。

- (2) 書類検査用機器構成
	- ① 必要な機器は「パソコン(図面,写真等が閲覧できるソフトがインストール済みのパソコン)」 とし,原則として検査会場に発注者が用意する。
	- ② その他検査のために必要な機器については,受発注者間で事前に協議を行う。

③ 標準的な機器構成は以下の通りとする。 図面、写真データが閲覧可能なノートパソコンを準備する。 メモリー256MB以上(512MBが望ましい),ハードディスク容量2GB以上 17インチ以上, 解像度SXGA (1280x1024ドット/インチ)以上のモニター又はプロジェクター プリンターは,書類検査の過程で,検査員が印刷物を必要であると認めた場合に対 応する。

(3) 閲覧用ソフトウェア

検査のために必要なソフトウェアについては,受発注者間で事前に協議を行う。 受注者が電子媒体に組み込める形のソフトが準備できる場合には,これを提出す る電子媒体に記録させ利用しても良い。

ただし,この場合は,検査のみに対応するものとし,検査後成果品引渡し時に は,成果データのみを記録した電子媒体を納品するものとする。

〔解説〕検査用環境の準備

工事検査に使用する機器及びソフトウェアについては、事前に受発注者間で協議を行 い,検査を円滑に実施するための最善の検査環境を選択する。

- 例として,次のような内容が挙げられる。
	- ・ 発注者が機器及び閲覧用のソフトウェアを用意し,受注者は納品用データのみが格 納された電子媒体を提出する。
	- ・ 受注者が図面や写真を作成・管理しているパソコンを検査会場に持ち込み,こ れにより閲覧を行い,検査後,受注者は納品用データのみが格納された電子 媒体を提出する。
	- ・ 発注者が機器を用意し,受注者は閲覧用のソフトウェアを納品用の電子媒体に格 納して提出し検査を行う(閲覧用ソフトウェアのインストールが不要)。

検査確認作業がスムーズに進むよう,あらかじめ電子納品された電子媒体の内容を 検査用パソコンのハードディスクにインストールしておくことが望ましい。

- (4) 機器の操作
- ① 検査員が閲覧を希望する書類の検索・表示を行うための機器の操作は,原則とし て受注者が行う。
- ② 受注者は,電子媒体の内容や閲覧用ソフトの機能を熟知するものを,操作補助員と して配置してもよい。
- (5) 原本性の確保
- ① 受注者は,媒体の所定の欄に,直接署名を行う。
- ② 受注者は,工事完成検査にあたり,電子データを格納した電子媒体(2部)とと もに、署名・捺印した電子媒体納品書を提出する。
- ③ 発注者は工事完成検査において,それぞれの電子媒体内の電子データ内容を確認 した後、各電子媒体に直接署名を行う。署名は、電子媒体のデータ記録面を損傷 させないよう油性マジック等を用いる。
- ④ 共通仕様書に基づく各書面に対する署名又は捺印は,上記①から③の措置をも って代えることができることとする。
- (6) 電子媒体のフォルダ構成及び管理ファイルの検査

電子媒体のフォルダ構成、管理ファイル等が「営繕工事電子納品要領 (平成24年版)」に 基づき正しく作成されているかについては,国土交通省が配布する「電子成果物作 成支援・検査システム」によりチェックを行う。

受注者は、電子媒体の作成後チェックを行った上で電子成果物を発注者に提出し、発 注者はチェックを行った上で電子成果物を受領することとする。

なお,「電子成果物作成支援・検査システム」のプログラム及び操作マニュアルは,国土交通 省のホームページからダウンロードすることができる。

(http://www.mlit.go.jp/gobuild/kijun\_cals\_cals.htm)

#### 4-10 事前協議・指示事項

工事着手時には,「営繕工事電子納品要領(平成 24 年版)」の内容を熟知し,以下の 項目について事前に受発注者間で協議し,工事期間中の混乱を防ぐ必要がある。

① 電子納品の対象とする書類とファイル形式

② 施工中の書類の取扱い(電子データ交換等)

③ 検査時(中間検査,完成検査)の対応

工事における電子納品に関する電子化の方法や対象範囲について,受発注者双方 が事前に確認し,現場での混乱や手戻りを最小にするように心がけなければならな い。

(1) 工事着手時の協議・指示 工事着手時に受発注者間 で電子納品に関する協議を 行い,受注者は発注者より 必要な指示を受ける。

工事着手時の協議は、雷 子納品実施体制に関する項 目について行う。協議の結 果は,「電子納品実施計画 書」または「施工計画書」 として発注者に提出する。

(2) 工事検査時の協議・指示 工事検査時の協議は,工 事検査の実施体制に関する 項目について行う。

協議の結果は,「事前協 議・指示チェックシート」に記録し, 発注者に提出する。

工事中間検査および工事

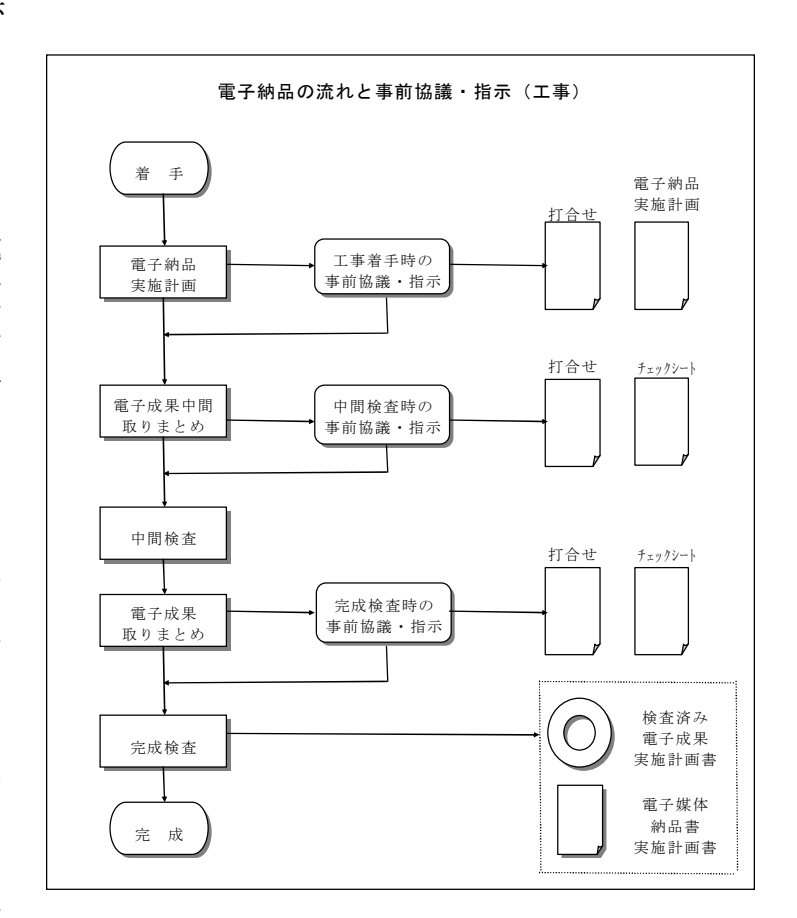

完成検査の事前に受発注者間で検査方法に関する協議を行い,受注者は発注者より 必要な指示を受ける。

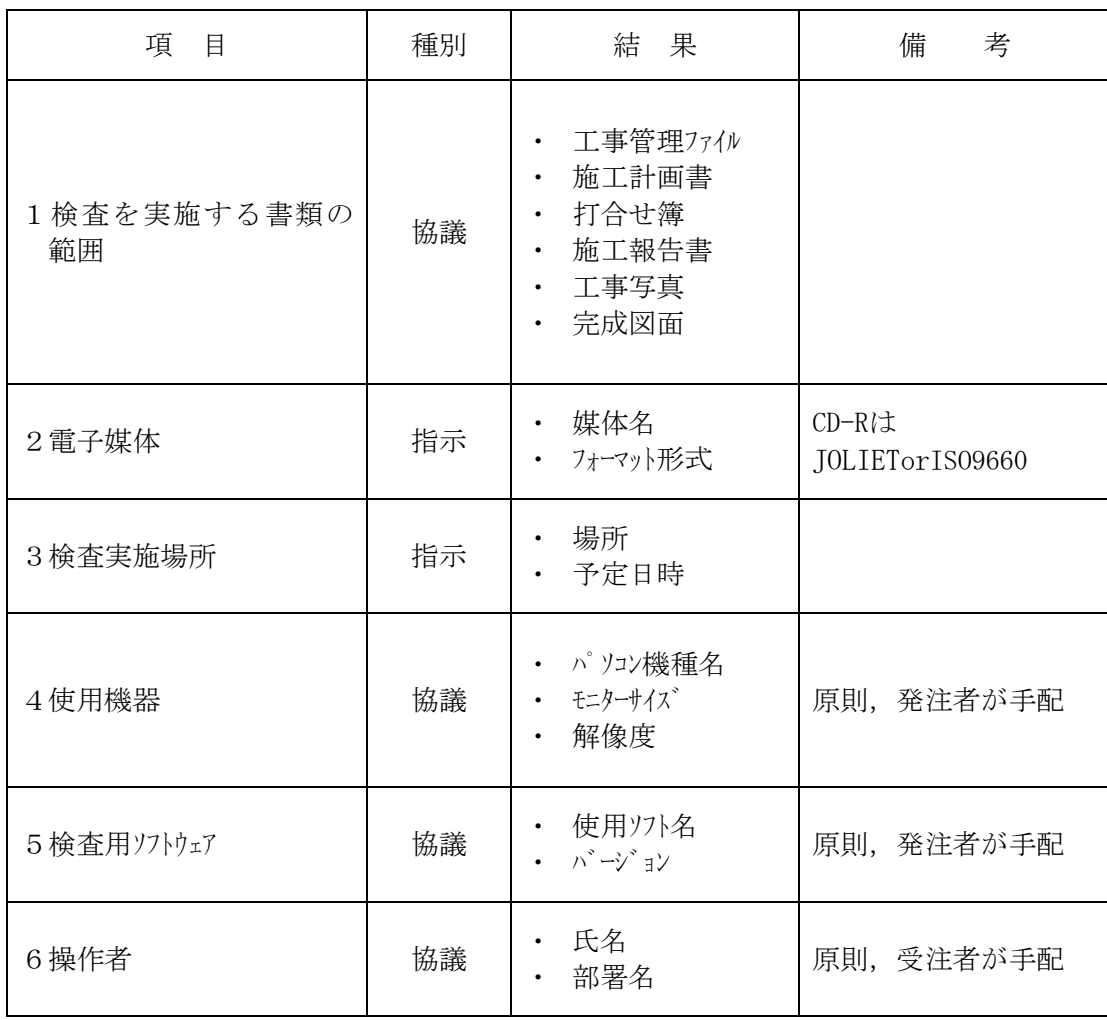

工事検査の事前協議におけるチェックシートの例を示す。

# 5 電子納品実施にあたっての留意事項等

#### 5-1 特記仕様書等への記載方法について

電子納品の実施にあたって,特記仕様書等に記載すべき事項の例を示す。

- (1) 営繕工事
	- ・ 電子納品を実施すること
	- ・ 適用基準類
	- ・ 書面における署名又は捺印の取扱い
	- ・ 設計図 CAD データの貸与の有無
	- ・ 貸与する CAD データの著作者名
	- ・ 貸与する CAD データを当該工事における施工図又は完成図の作成のため以外に は使用してはならないこと
- (2) 建築設計業務等
	- ・ 電子納品を実施すること
	- ・ 適用基準類
	- ・ 書面における署名又は捺印の取扱い
	- ・ 提出された CAD データを当該施設に係る工事の請負業者に貸与し,当該工事に おける施工図及び当該施設の完成図の作成に使用する等,○○○業務委託契 約書第○条の規定の範囲内で利用することがあること

# 5-2 ファイル名について

「営繕工事電子納品要領(平成 24 年版)」及び「建築設計業務等電子納品要領(平 成 24 年版)」で示したように、ファル名は受注者が自由に設定できるが、原則として、 参考例を基準に受発注者双方が事前に協議して決定するものとする。

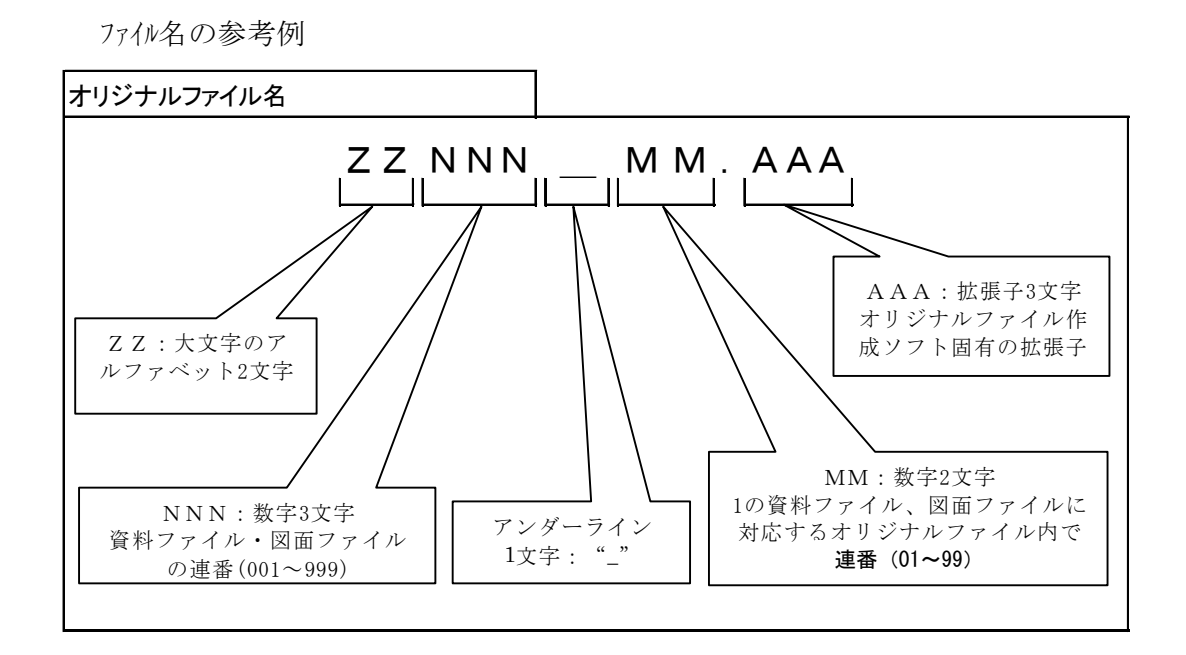

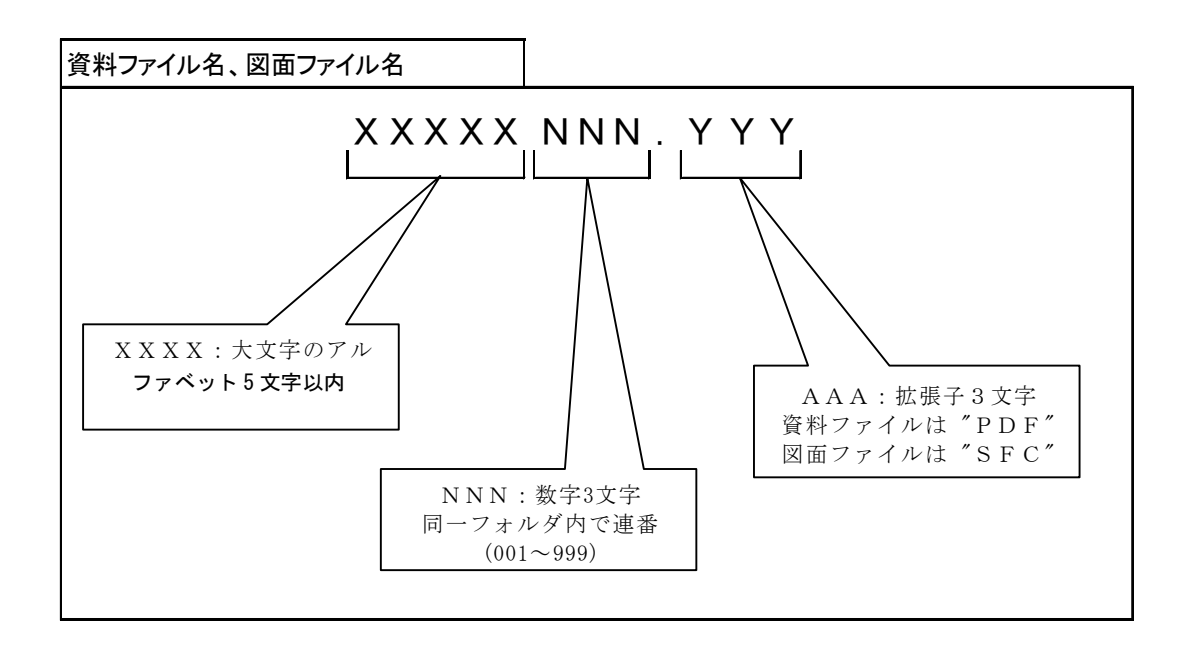

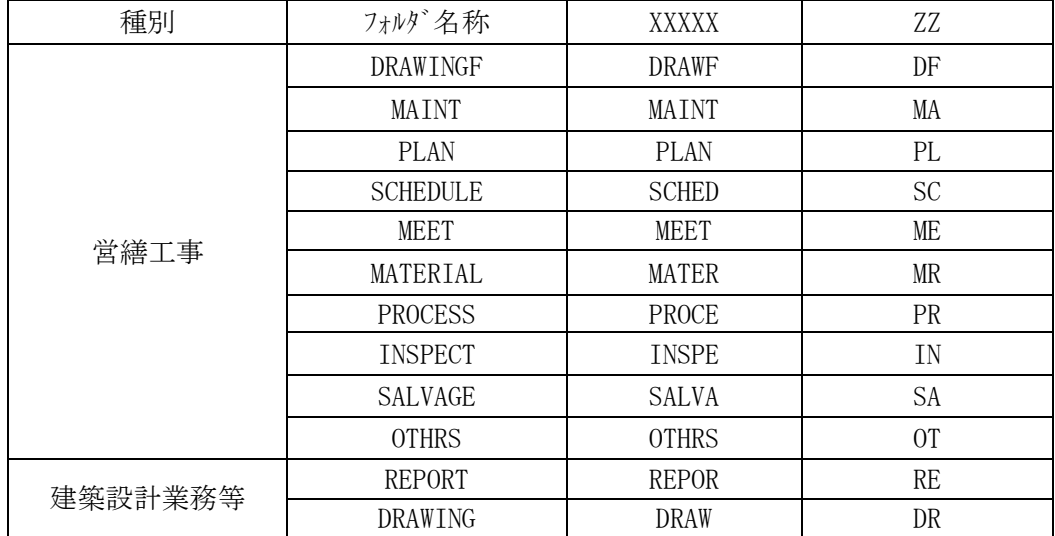

ファイル名の XXXXX 部及び ZZ 部に使用する名称

#### 5-3 地理情報について

業務管理ファイル,工事管理ファイル及び図面管理ファイルに入力項目がある施設及び建築物の 基準点位置情報については,当面,「0」を入力すること。

#### 5-4 識別コードについて

業務管理ファイル、工事管理ファイルに入力項目がある施設識別コード及び 建築物識別コードは,発注者の指示により記入する。

#### 5-5 電子成果品の保存について

 電子成果品については,発注課にて長期保存とし,データについては土木管理課のサ ーバーで保管する。

# 5-6 用語について

設計図書,設計仕様書,工事監理仕様書において,ほぼ同義の資料の名称が異なる 場合があるが,電子成果物の管理上同じ用語を用いることが望ましいため,電子納品 の実施にあたっては以下に示す用語を用いることとする。

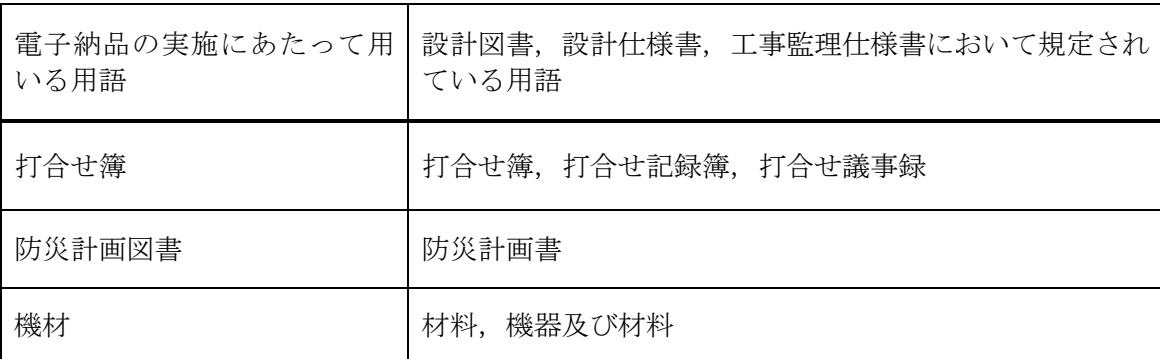

電子納品の実施にあたって用いる用語

# 6 資料

# 6-1 事前協議チェックシート

# 6-1-1 事前協議チェックシート(業務委託)

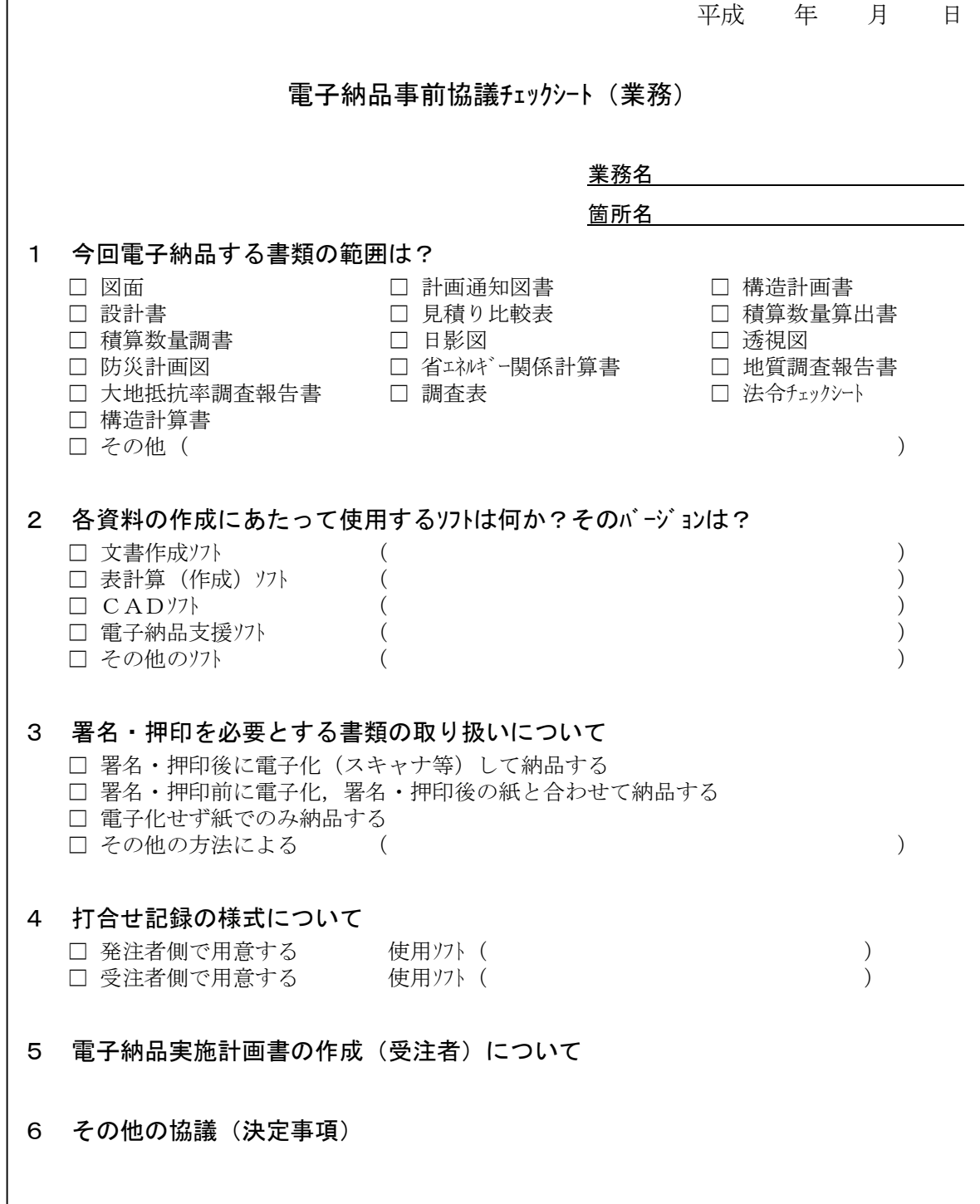

6-1-2 事前協議チェックシート(工事)

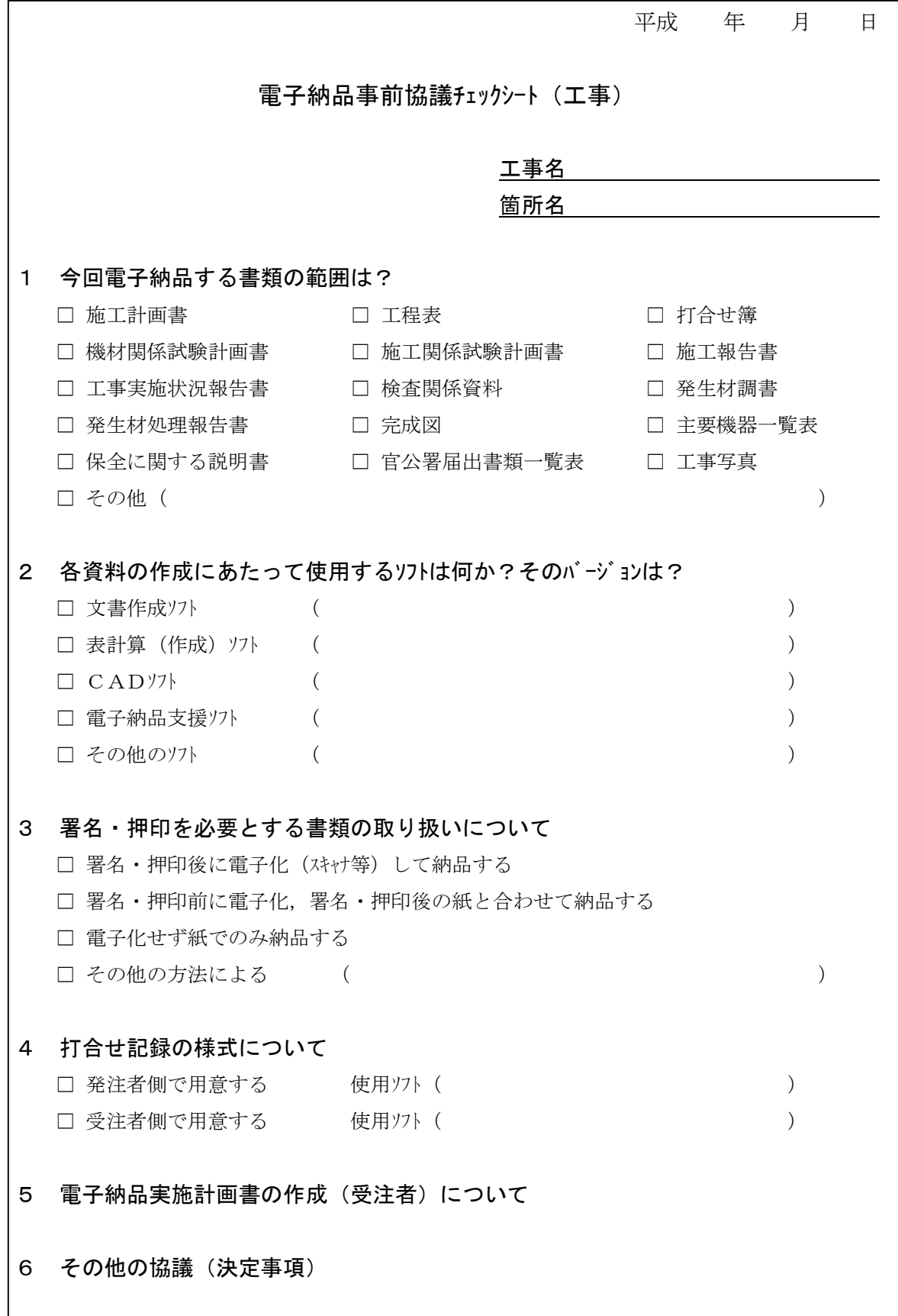

# 6-2 電子媒体納品書

# 6-2-1 電子媒体納品書(業務委託)

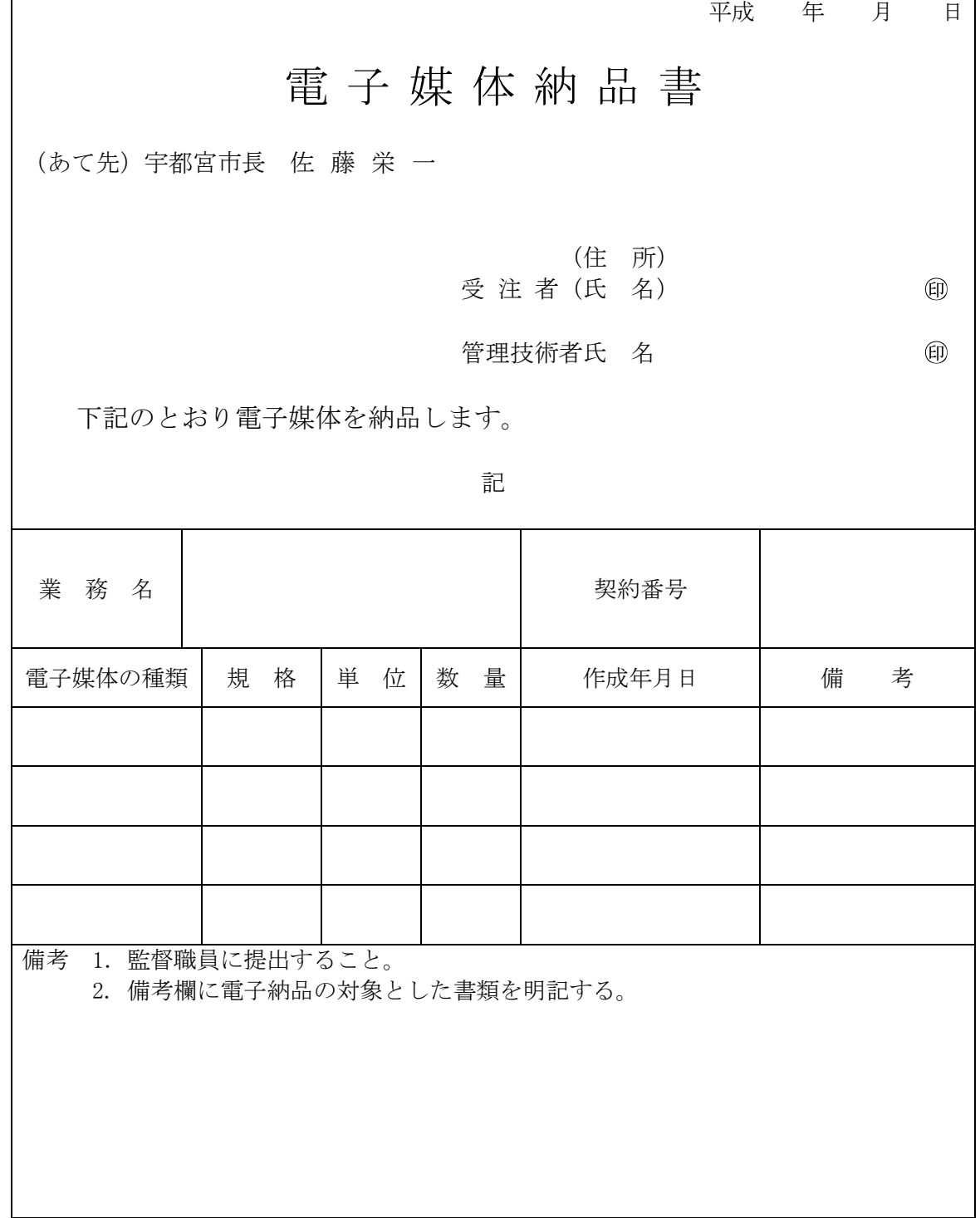

6-2-2 電子媒体納品書(工事)

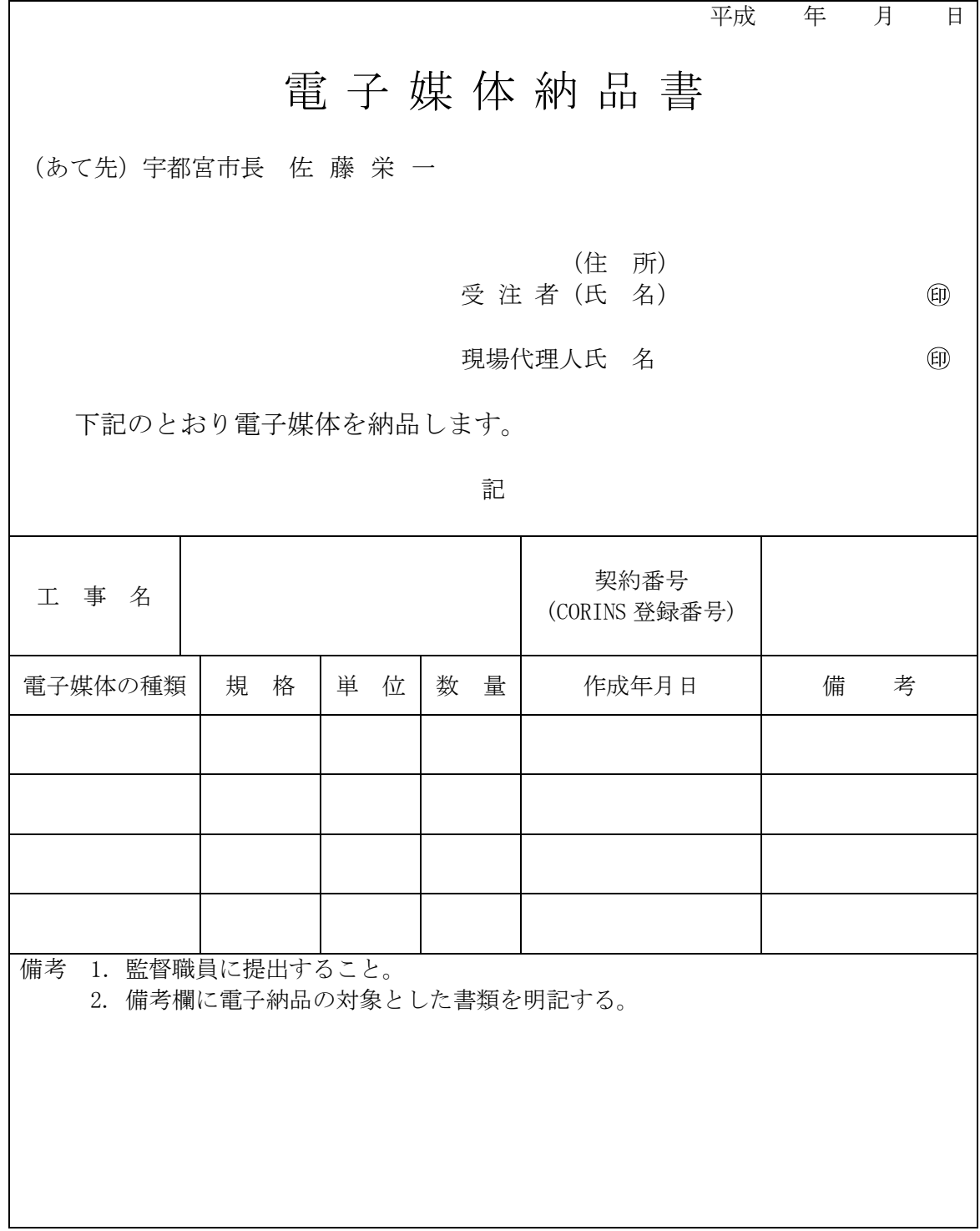

Ξ

電子納品運用に関するガイドライン〔営繕編〕

発 行:宇都宮市建設部土木管理課 〒320-8540 栃木県宇都宮市旭1丁目1番5号 TEL:028-632-2515 FAX028-639-0626 E-mail:u1610@city.utsunomiya.tochigi.jp